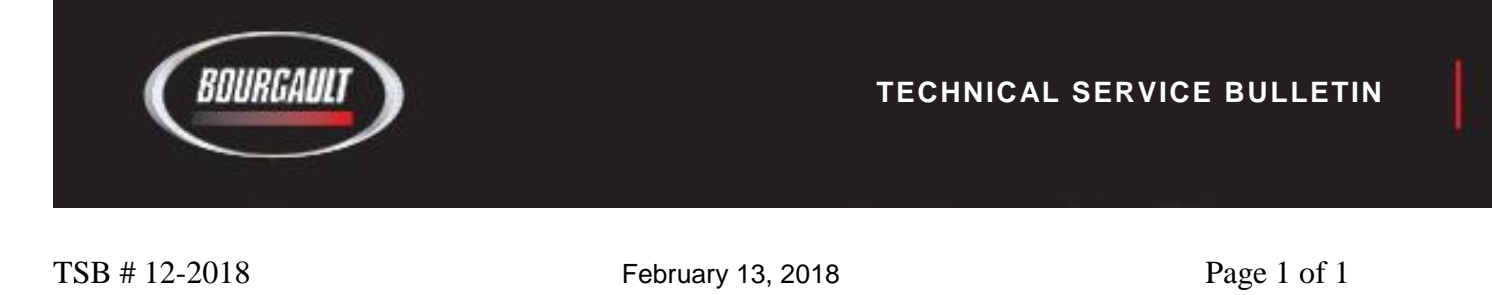

TO: All Bourgault Dealers

ATTN: Service Manager, Parts Manager, Sales Manager

SUBJECT: Required X30 Software and Firmware Versions required for ASC Dual Boom Retrofits

## **INFORMATION BULLETIN**

Effective sn: range: X30 Apollo equipped 7000 series tanks retrofitted with ASC dual boom control

# **BACKGROUND:**

Realize greater savings with the Bourgault Dual Auto Section Control (ASC) system. The Dual ASC option incorporates separate hydraulic manifolds for each product run, allowing you to control seed and fertilizer distribution independently. The Apollo controller system is used to manage product distribution across the drill when it overlaps a seeded section of the field.

Dual ASC provides the ability to set overlap separately for seed and fertilizer. Farmers can set the geometry and on/off timings individually, allowing even finer settings resulting in less overlap and increased savings. This feature also applies to NH3 or liquid fertilizer application.

Retrofit kits have been created to convert any existing X30 Apollo equipped ASC tank to dual boom ASC control. The retrofit requires the installation of new software in the X30 and new firmware in all ECU's.

Since the original release on Jan  $19<sup>th</sup>$  a glitch was found with the software - when the universal terminal is enabled the X30 touchscreen would become un-responsive. A new version of software (3.24.509) has been released to resolve this problem.

The instruction and download have been revised and a new download code needs to be used to obtain the download with this latest version of software.

\*\* *It is important to note only the software in the X30 is affected and that the associated versions of ECU firmware remain the same from the previous download (3.24.508)\*\**

Below is a list of the required software and firmware versions to be used with the ASC dual boom retrofit.

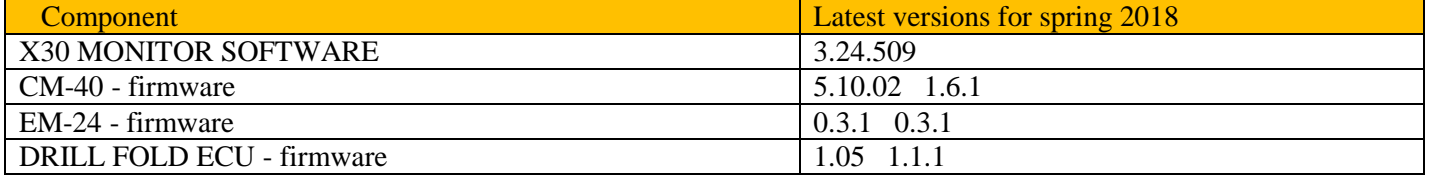

# **CORRECTIVE ACTION:**

Go to the Monitor Training section of our website to download the X30 software/firmware as indicated in the table above and find the instructions on how to complete these important upgrades.

## 2a. Topcon X30 Apollo (v3.24509) This version only to be used with ASC DUAL BOOM retrofit

#### **Software Upgrades and Set-up**

- X30 Apollo Upgrading software and ECU firmware -<br>version 3.24.509
- 
- Dual Boom ASC Set-up

If you have any questions regarding this please contact your local Bourgault dealer.